## **KARTA KURSU (realizowanego w module specjalności)**

## **Multimedia i technologie Internetowe**

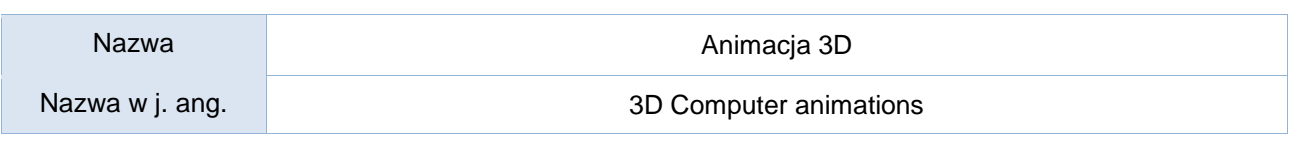

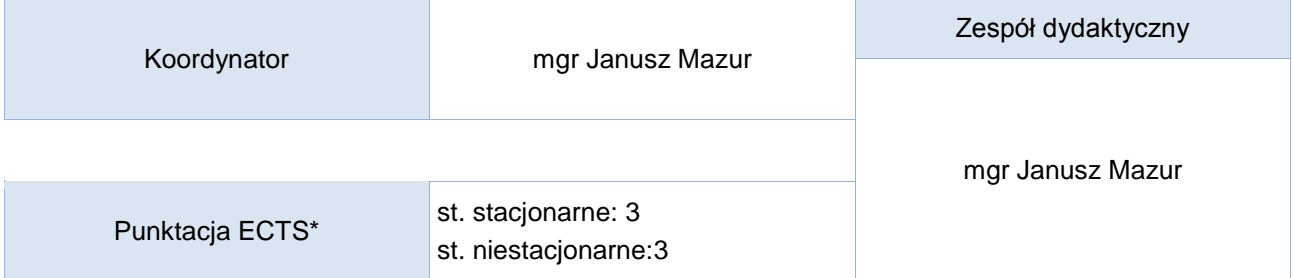

### Opis kursu (cele kształcenia)

Celem kursu jest przygotowanie studentów do wykorzystania narzędzi do tworzenia animacji komputerowych 3D. Po zakończeniu kursu student potrafi przygotować projekty pozwalające łączyć wideo z grafiką, animacjami, tekstem i innymi elementami, oraz dodawać podstawowe efekty specjalne. Kurs jest realizowany w języku polskim.

#### Warunki wstępne

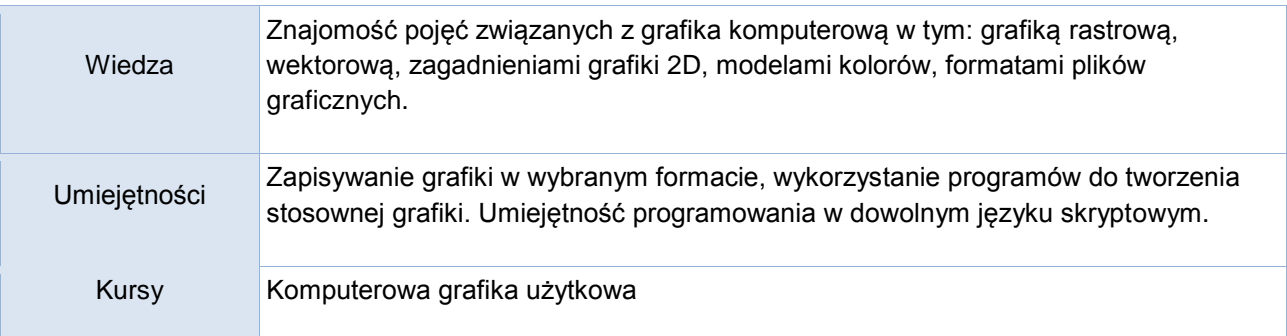

### Efekty uczenia się

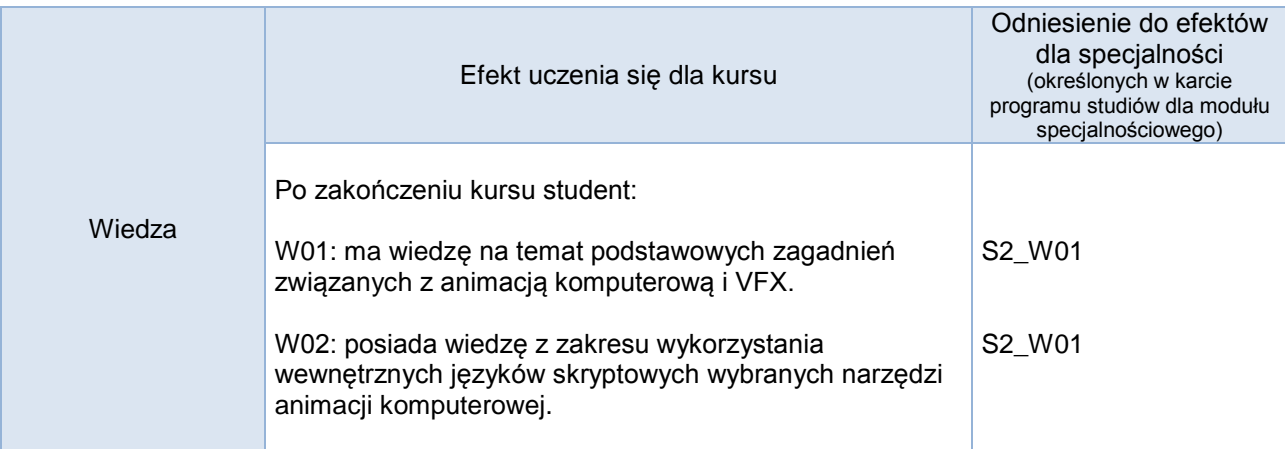

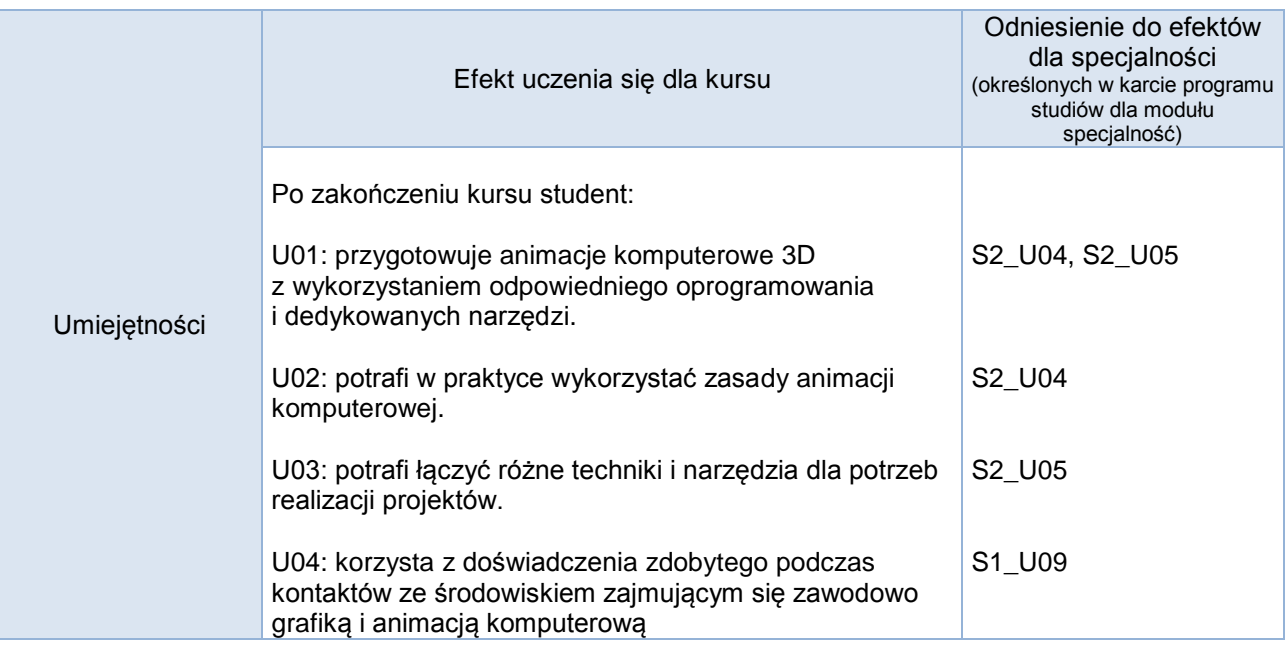

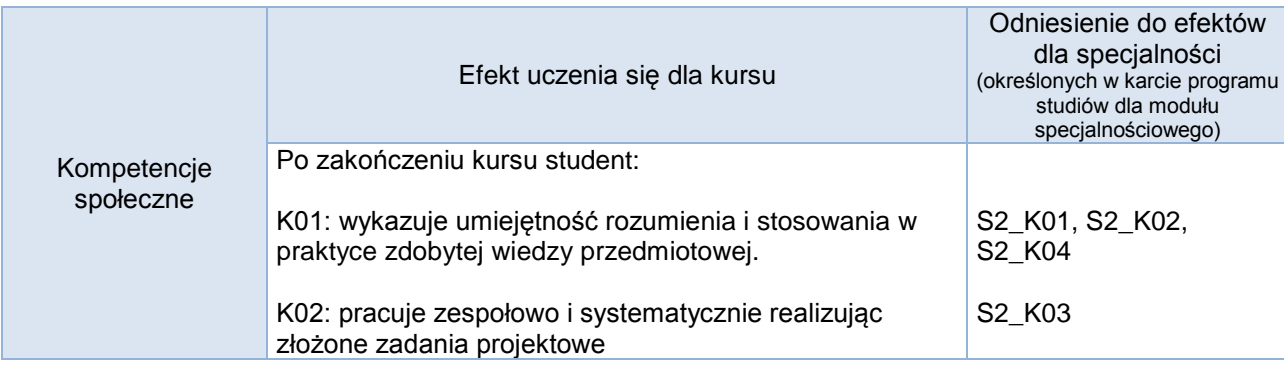

# **Studia stacjonarne**

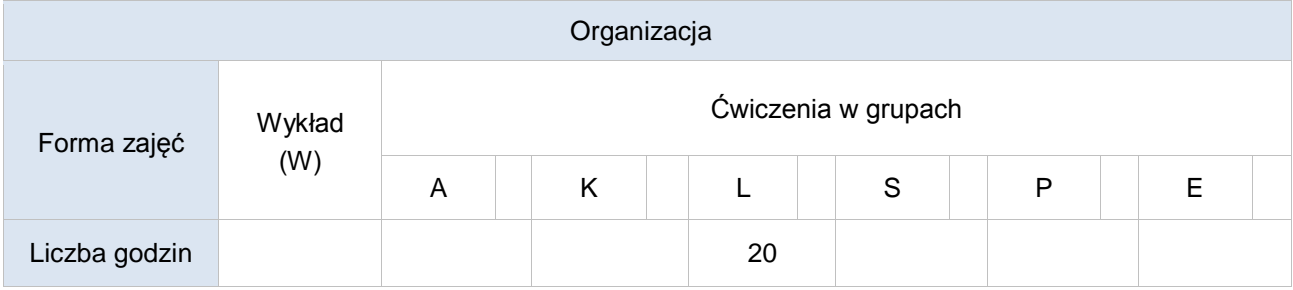

# **Studia niestacjonarne**

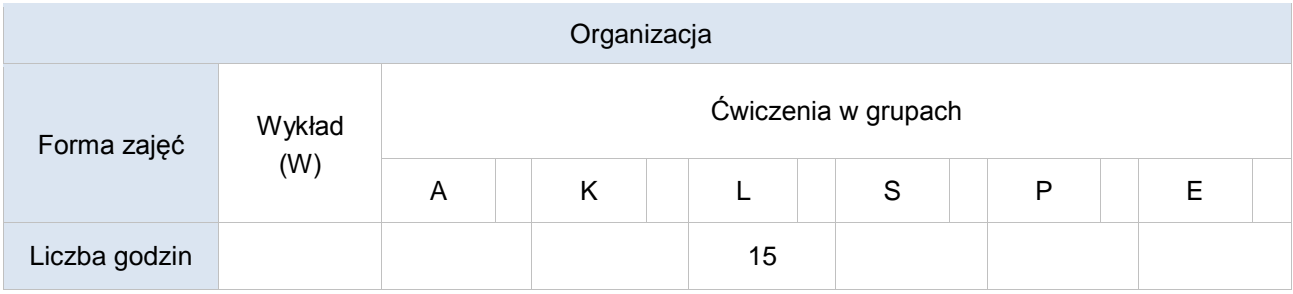

### Opis metod prowadzenia zajęć

Ćwiczenia laboratoryjne odbywają się w pracowni komputerowej – z wykorzystaniem dostępnego oprogramowania m.in. Adobe oraz Autodesk.

#### Formy sprawdzania efektów uczenia się

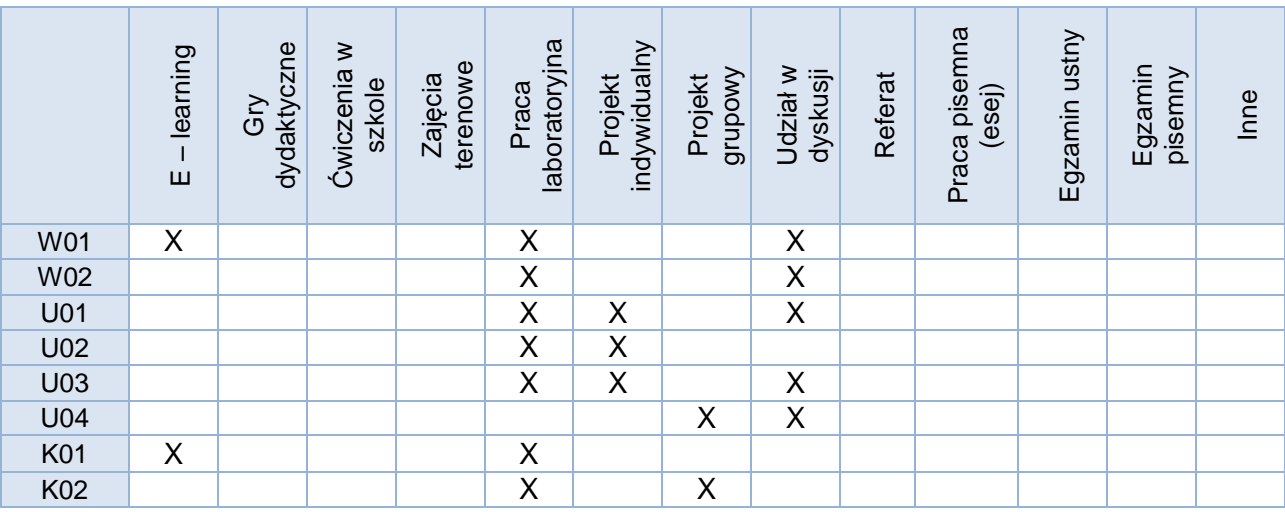

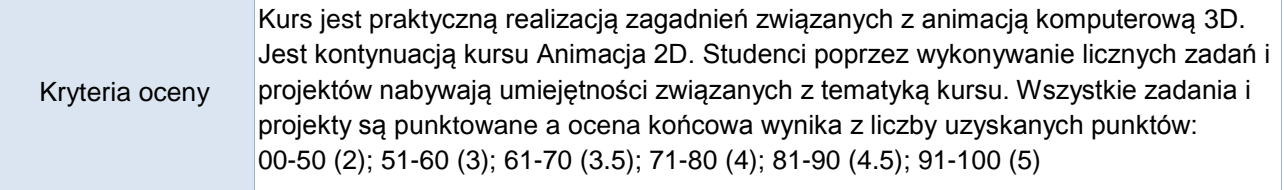

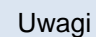

Treści merytoryczne (wykaz tematów)

- 1. Krótka historia animacji.
- 2. Pojęcia z zakresu animacji komputerowej, omówienie programów do animacji: klatki, oś czasu, narzędzia, obiekty, ustawienia sceny.
- 3. Podstawowe zasady animacji (wg W. Disneya).
- 4. Podstawy animacji 3D z wykorzystaniem Autodesk 3Ds Max.
- 5. Animacje (proste i po ścieżkach) obiektów, kamer, świateł, itp., elementy animacji postaci.
- 6. Elementy animacji i VFX z wykorzystaniem Adobe AfterEffects.
- 7. Wprowadzenie do programu Adobe Premiere.

#### Wykaz literatury podstawowej

Wskazane przez prowadzącego:

- *1.* 3ds max 2010: animacja 3D od podstaw: Szkoła efektu / Pasek Joanna; Wyd. 2010
- 2. materiały online
	- a. <http://www.adobe.com/pl/>
		- b. [http://youtube.com](http://youtube.com/)

## Wykaz literatury uzupełniającej

3D Studio Max – Magia efektów, Greg Carbonaro, Warszawa: Translator, cop. 1999.

### Bilans godzinowy zgodny z CNPS (Całkowity Nakład Pracy Studenta) **studia stacjonarne**

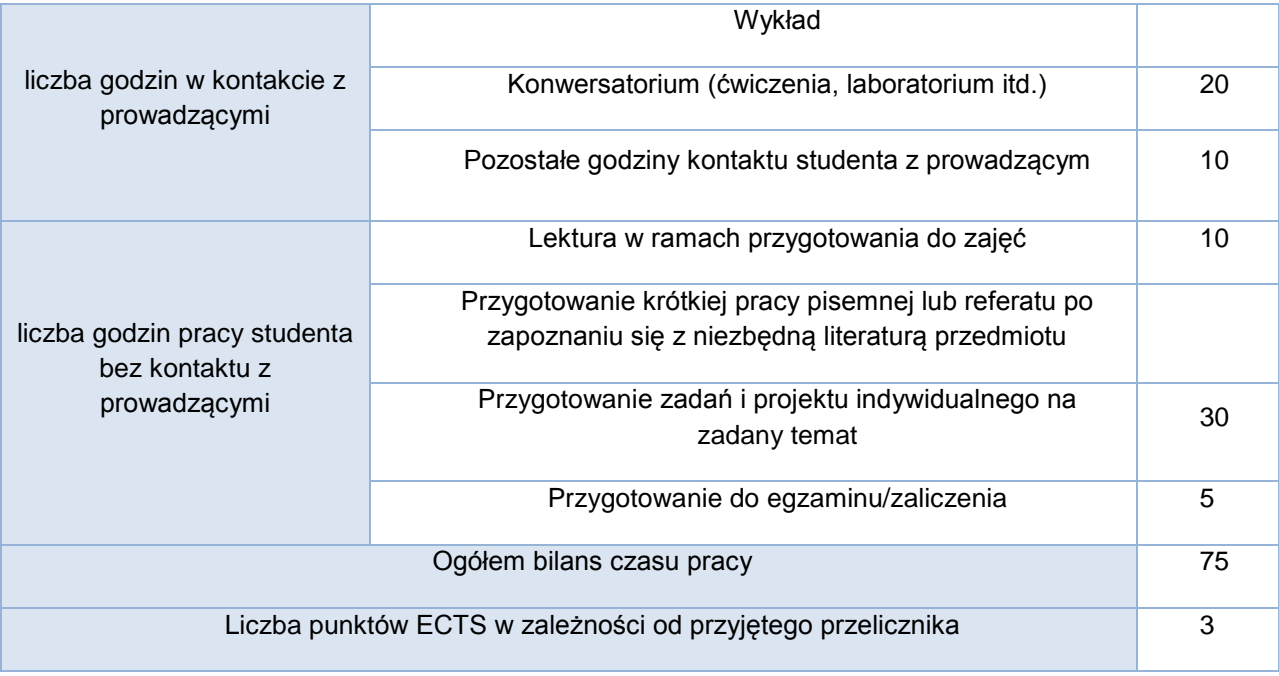

## Bilans godzinowy zgodny z CNPS (Całkowity Nakład Pracy Studenta) **studia niestacjonarne**

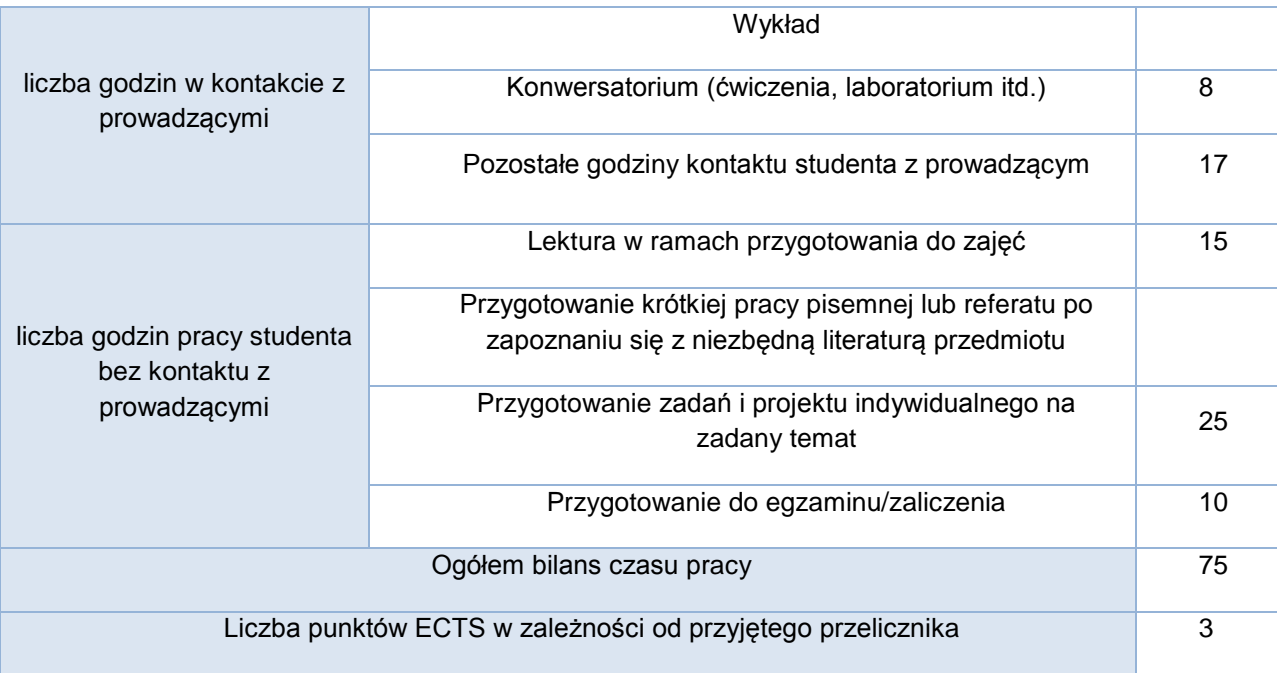